## edmentum

## Quick Reference Card: Add Student

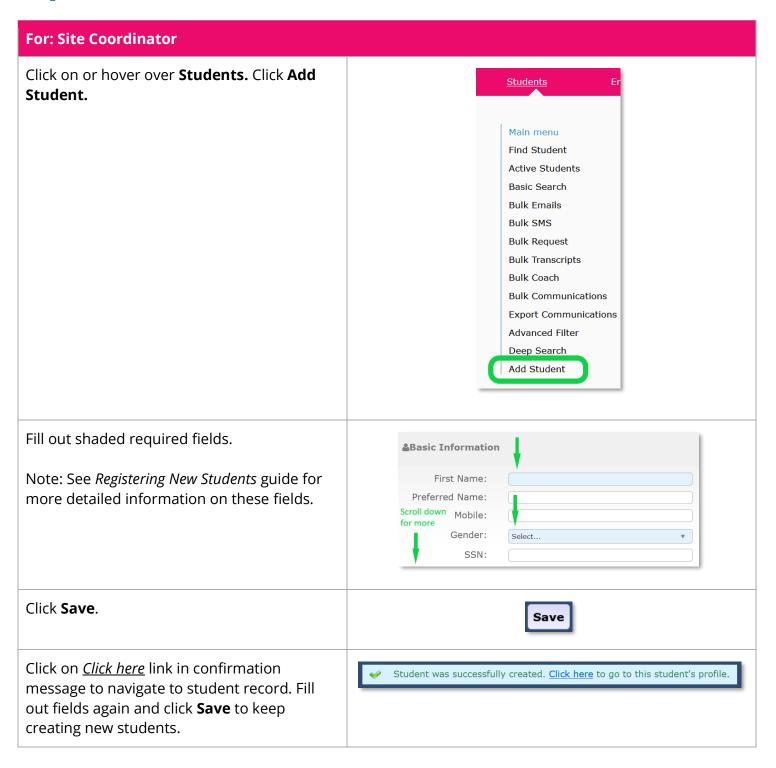